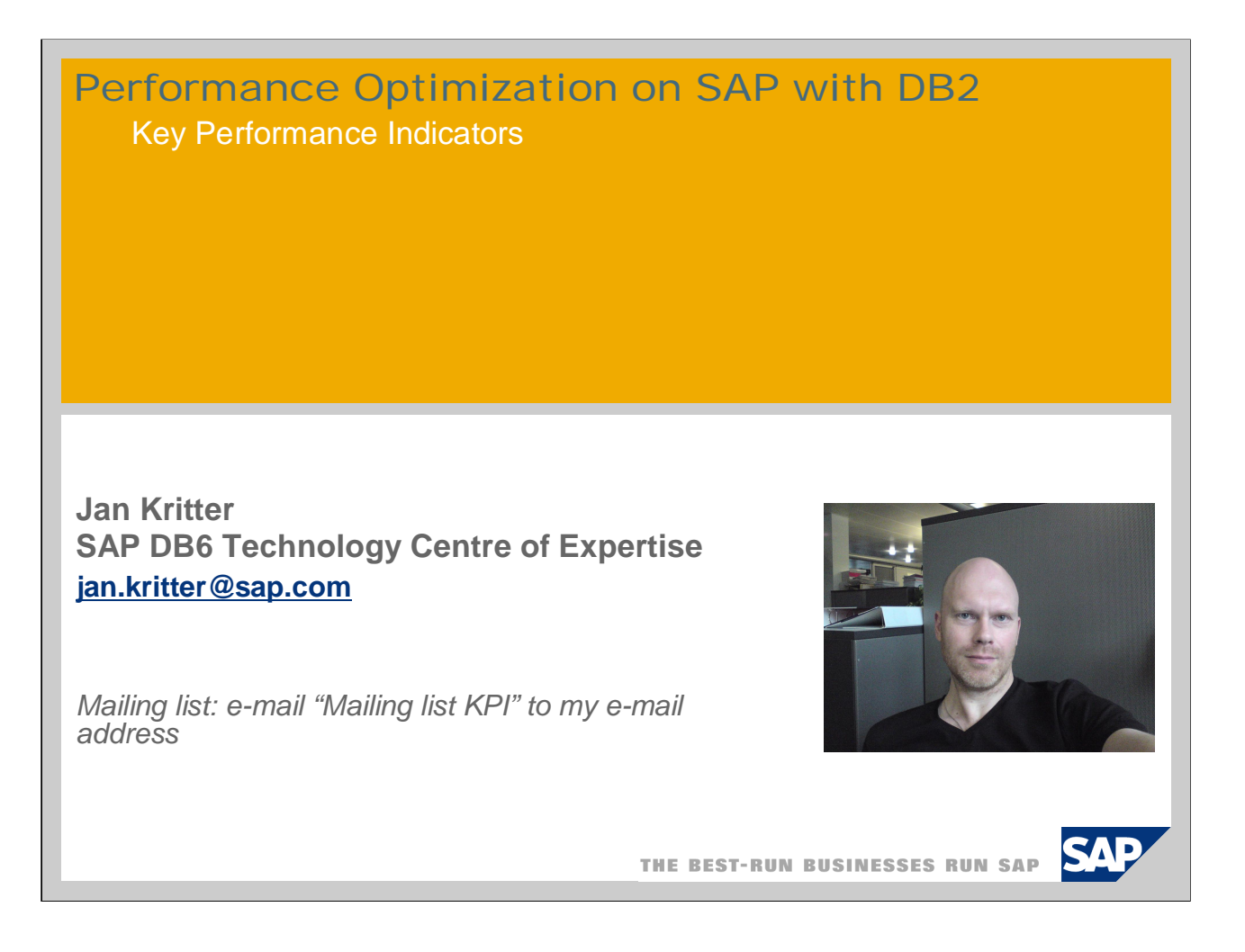

Short presentation of myself:

- databases since 1996
- starting 2000: DB6 (development support, defect support, SAP @ IBM Toronto Lab)
- since May 2005: CoE DB6 performance

Possibility to contact me via e-mail, although I might not have the time to answer right away

- comments, questions, suggestion welcome

MAILING LIST: KPIs and monitoring and performance tuning related to them is a huge area and hence, this presentation's contents are still a work in progress; anybody interested can send me an e-mail to be notified of further developments, such as monitoring scripts, new and extended versions of this presentation, possibly a discussion group to be created and others…

## **Overview**

- **Performance is key, response time & throughput are critical to decide if the following are met or missed:** 
	- Service level agreements
	- **User expectations**
	- Smooth operation of your business
- KPIs help to isolate areas with sub-optimal performance and hence enable you to:
	- Quickly verify the database performance's health
	- Catch trends before they become a problem
	- Determine optimization potential of new business applications
	- Help shorten turn-around times to problem solution if a problem occurs
- Value proposition:
	- Nuts and bolts on what KPIs to pay attention to most
	- How to proactively and reactively analyze your system and tune it accordingly
- You learn
	- Which database performance indicators are the most important ones for performance monitoring and tuning
	- What they mean from a technical perspective
	- What influences them and what in turn is affected by them
	- $\blacksquare$  How to monitor them
	- What thresholds typically work well for SAP systems

## Agenda: topics At-a-glace overview

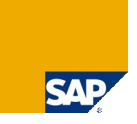

- 1. Motivation: Tasks that are important to determine and ensure adequate database performance  $1, 2$ 
	- Quickly verify the database's performance
	- Detect performance problems, analyze, and help shorten turn-around times to solution
	- Catch bad trends before they become a problem
	- Determine optimization need and potential at the database level of new business applications during their test phase
- 2. Key Performance indicators introduction
	- What are key performance indicators (KPIs) and performance indicators (PIs)? What are they good for?
- 3. KPIs where to access them
	- SAP transactions
	- Command line ■ SAP performance warehouse
	- 3rd party
- 4. KPIs how to store them
	- Not at all (in the case online observation)
	- Download (from within SAP transactions)
	- $\blacksquare$  In tables (through table functions)
	- In files (through OS level commands)
- 5. Analyses: common scenarios
	- Spot check, ad hoc, system status (proactive & reactive, online)
		- Trend (proactive, offline)
		- **Problem (reactive, offline)**
- 6. Monitoring strategy: Which data to collect
- 7. KPIs details
	- Main families of KPIs
		- Which KPIs are the important ones?
		- $\blacksquare$  The thresholds we work with
		- **Potential problems they point to and further analyses to carry out**
- © SAP 2009 / Page 3

1: The new 9.7 monitoring approach of wait events is explicitly excluded here – it will eventually be addressed in another session

2: Only level 0 and 1 are shown, deeper levels have been neglected here and will be shown and addressed on the more detailed slides only

# Agenda: topics overview

- 1. Motivation for this session: Tasks that enable you to determine and ensure adequate database performance
- 2. Key Performance indicators introduction
- 3. KPIs where to access them
- 4. KPIs how to store them
- 5. Analyses: common scenarios
- 6. Monitoring strategy: Which data to collect
- 7. KPIs details

© SAP 2009 / Page 4

**CA** 

## 1. Motivation: Tasks that enable you to determine and ensure adequate database performance (I)

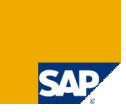

#### **Quickly verify the database's performance**

- Check the database's performance with one look: use a one-line SQL statement to collect all KPIs (easy to copy and paste e.g. into transaction ST04 – Diagnostics – SQL Commands)
- Check for expensive SQL commands currently in the SQL cache
- Detect performance problems, analyze, and help shorten turn-around times to **solution: ad hoc analysis**
	- First, get a quick overview at-a-glance  $(cf. above)$
	- If KPI values point towards the existence of performance problems, drill down into the indicator family / families for which KPIs are found to be out of bounds using SQL table functions on dbm, db, buffer pool, table space, table, and SQL

#### ■ Catch bad trends before they become a problem

- Regularly collect KPIs' values and check their evolution
- For further, more comprehensive analyses check historic data, e.g. repeatedly collected dbm, db, buffer pool, table space, table, and SQL data

## 1. Motivation: Tasks that enable you to determine and ensure adequate database performance (II)

#### **Determine optimization need and potential at the database level of new business applications during their test phase**

- $\blacksquare$  Run the application while you collect data:
	- For an overview or especially if the application runs only a short time and executes a small number of steps: a KPI snapshot at the beginning and at the end of the application's execution
	- For more in-depth data also collect dbm, db, buffer pool, table space, table, and SQL data
	- For finer grained data, especially if the application runs for a long time and is complex collect both the KPIs and table function output repeatedly as often as every few seconds

*NB: be very careful to space out subsequent data collections such that they do not overlap (i.e. one is still running when the next is already kicked off) nor that they produce unacceptable load, hence performance overhead. This requires to carefully test the data collector on a representative (regarding workload, data volume, and available resources) system.*

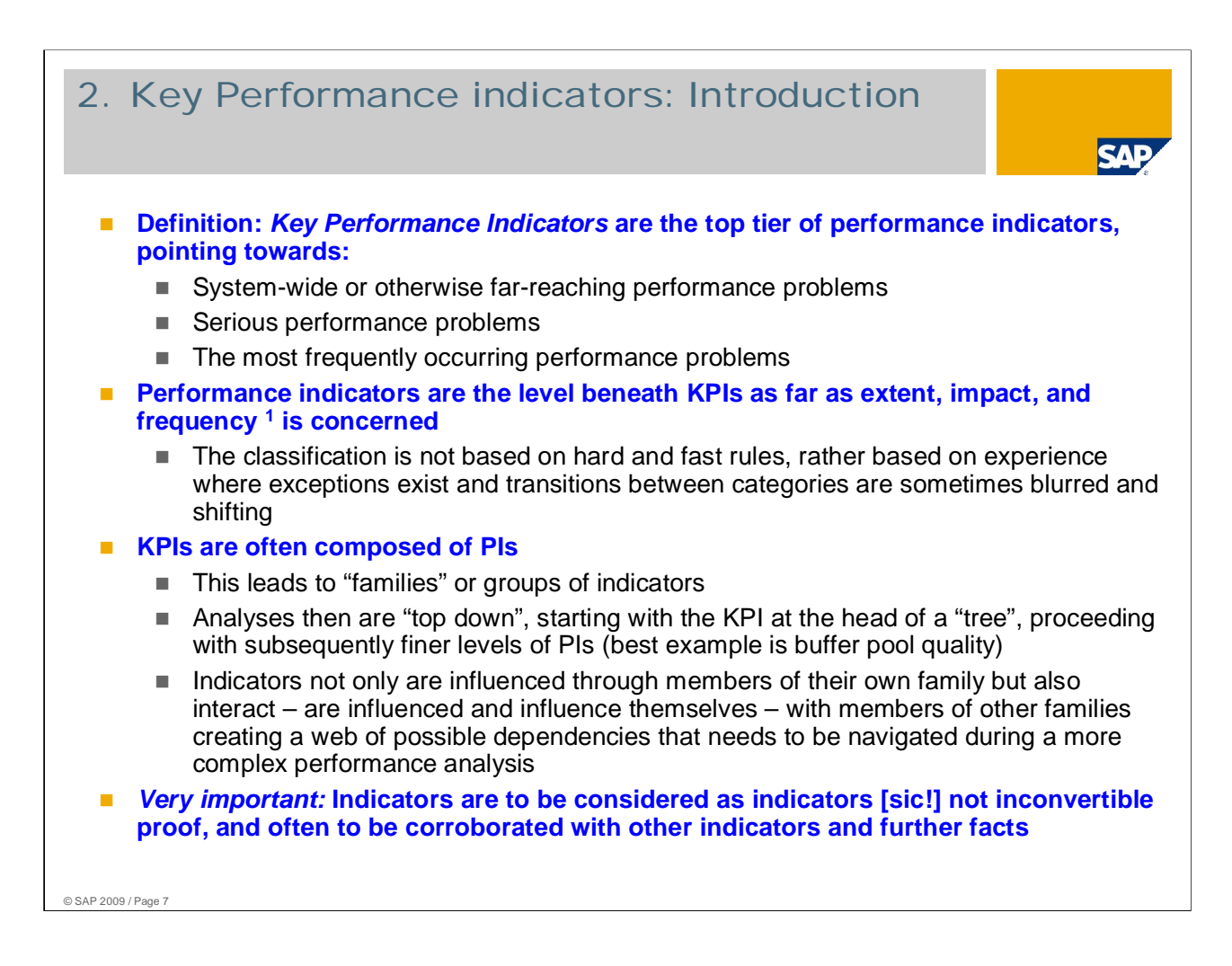

### 1:

Extent: how widely the system is affected (the system as a whole vs. localized) Impact: how strongly performance is affected

Frequency: how often (according to our experience) the problem occurs

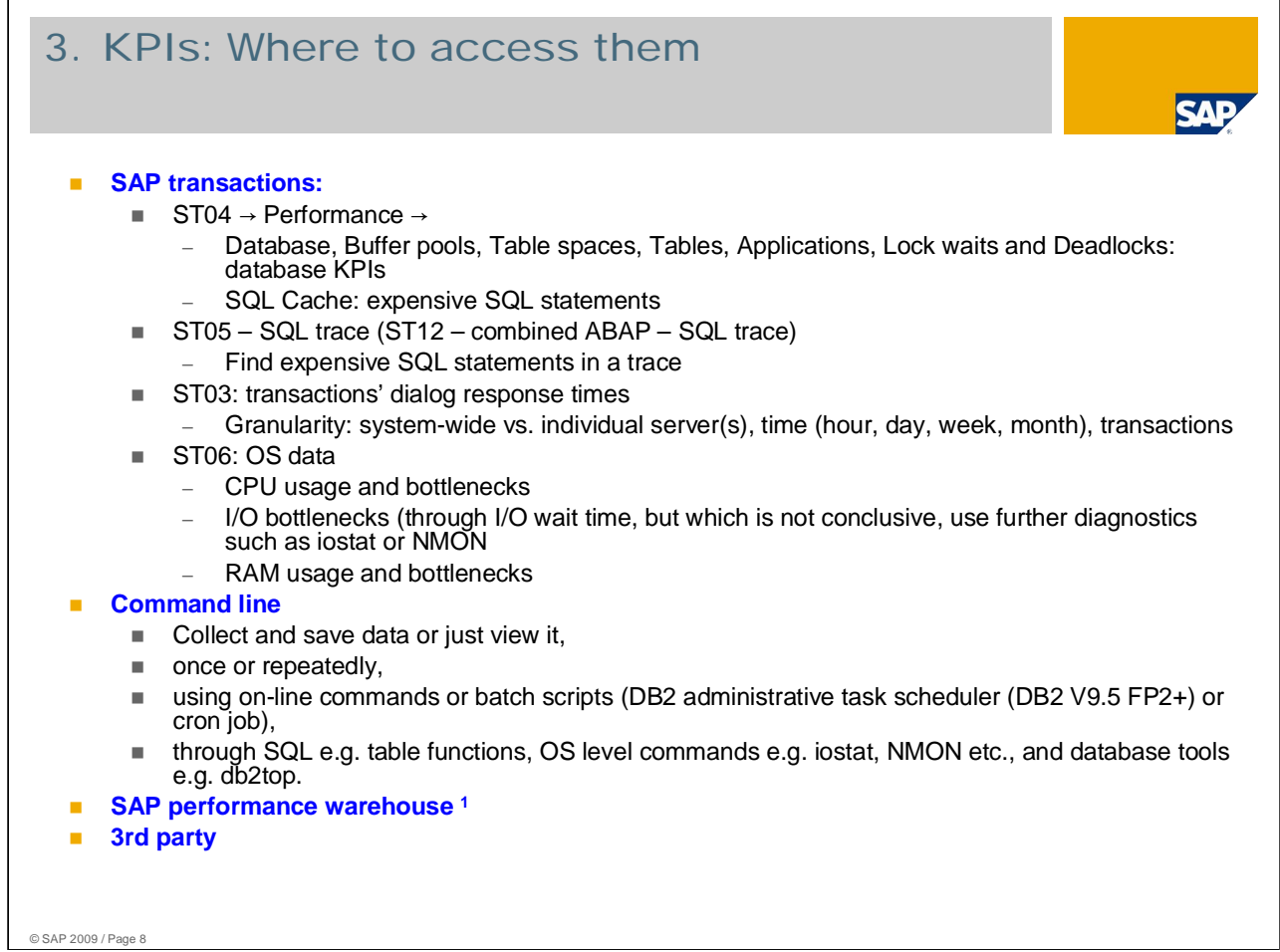

1: Not addressed here, refer to the remote expert session on this topic by Steffen Siegmund (the developer of the SAP performance warehouse)

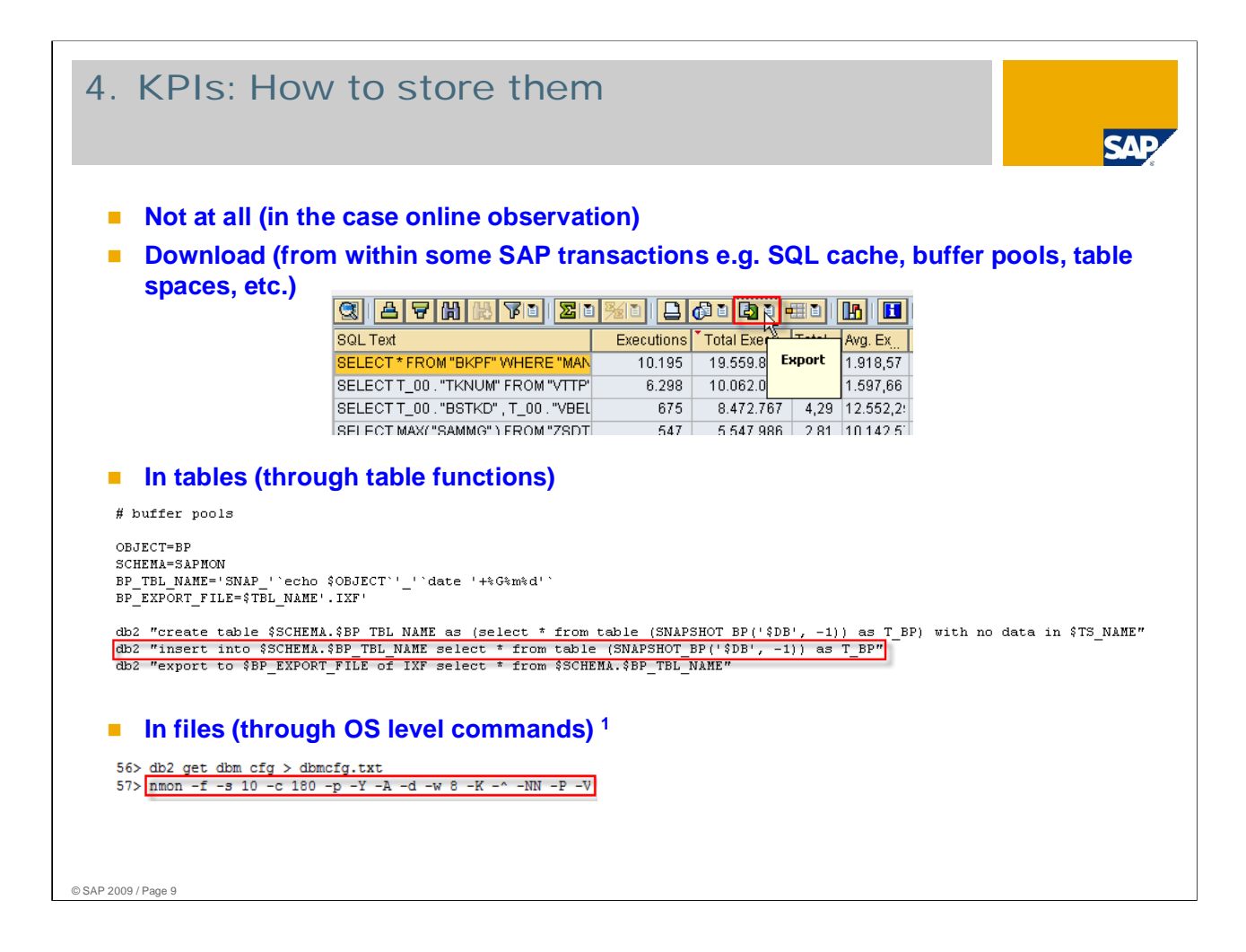

1: db2support, \_the\_ data collector *par excellence* for DB6 defect problems is not used here, as it collects easily several hundred MB worth of data of which few are performance relevant, hence to specifically collect only performance-relevant data is more effective

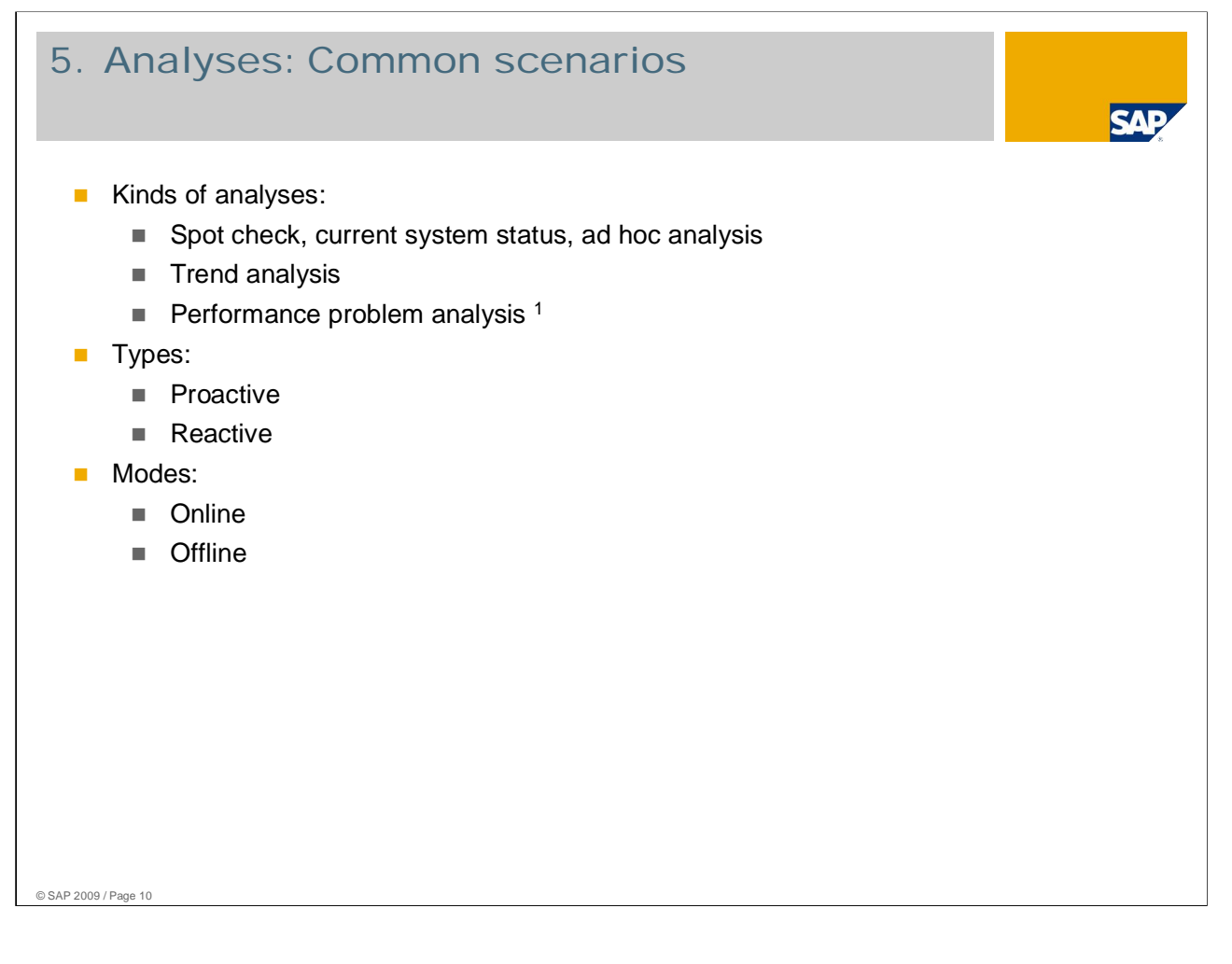

1: "ad hoc analysis" and "performance problem analysis" can be very similar in nature, the difference being made is that the former tends to be more spur-of-the-moment, online, insitu, less deep, the latter more premeditated, using offline data, deeper-going.

Again, this is more a general classification with often blurring boundaries, especially the former often leading to the latter, sort of to determine through a spot check whether a performance problem might exist, seeing a possible one carrying on with a somewhat more thorough ad hoc analysis and upon finding more indicators for a problem starting a fullblown in-depth performance problem analysis.

![](_page_10_Figure_0.jpeg)

1: These monitoring elements exist in the snapshots too, but here they are presented as collections of monitoring elements grouped for a specific purpose; which is why they are called administrative views  $\rightarrow$  DB2 online documentation "Snapshot monitor SQL Administrative Views"

# 6. Monitoring strategy: Which data to collect (II)

#### **Storage sub-system activity data**

- Storage sub-system bottlenecks are the most common performance bottlenecks together with expensive application code and expensive SQL statements
- For AIX and Linux the best tool is NMON (Nigel's monitor) and its analytical tool NMON Analyzer (which also transforms NMON data into very useful graphics
	- NMON allows in particular to monitor CPU, RAM, and I/O bottlenecks
	- A typical use is:
		- nmon –f -s 10 -c 180 -p -Y -A -d -w 8 -K -^ -NN -P -V
- On other systems iostat and vmstat can be used, but which are not as thorough or comfortable

#### **Network data**

 Rarely a problem but in case of a go-live of an application or system that needs significant bandwidth it should be established that the network will not be a bottleneck

#### **SAP response times**

- Total response time, CPU response time, database response time  $(→$  transaction ST03)
- **Note: System comparison** it may be beneficial to compare several different systems against another:
	- To identify situations where the combined workload of them produces bottlenecks
	- During times when one shows a performance trough
	- Shared resources such as same storage sub-system, CPU and RAM if they share an LPAR or if several LPARs share these resources

## 7. KPIs Overview

![](_page_12_Picture_1.jpeg)

- **In this section we look at the details of KPIs and related topics that must be taken into account to make full use of the information KPIs offer:**
- **Introduction: on thresholds**
- **Performance indicators absolute values, changes, and trends**
	- How performance indicators can be used
	- **Interpretation of deviation in performance indicators**
	- Change and constancy
	- Deviation: What is normal, what is not
	- When things are different: temporary changes vs. permanent deviations or changes
- Triage: Before you analyze how to decide what to analyze and what not

### **KPIs: details**

- The most important areas of performance problems
- The details provided on the individual problems

# 7. KPIs **Introduction**

![](_page_13_Picture_1.jpeg)

### © SAP 2009 / Page 14 **The thresholds we work with are no hard and fast rules that are cast in stone and immutable because…** ■ ... they have been **established over time** through analyzing a large number of systems when noticing a problem we looked at the system's values for its KPIs, when not, we also noted the values; **E** ... given that systems change in their hardware, functionality, requirements etc. these values are, and will keep to be, *evolving*; ■ ... given that we wanted them to be *useful most of the time* we discarded **outliers**, conversely they in all likelihood cannot be applied to *highly specialized systems*<sup>1</sup>; ■ ... as a consequence, they work most of the time with standard, middle of the road, vanilla flavored systems, which means they will never be a perfect fit for any system, but a *reasonable fit for most*, if not almost all <sup>2</sup>; ■ ... hence, the more a system is **specialized** the more one needs to expect and accept deviations between the system's values and recommended KPI thresholds values ■ ... they are intended as a *starting point* against which system parameters can be compared to catch problems, mostly when there are not yet any other *(historical) values* from the system itself. After some time of operation, the system's values should be rather *compared to its own values*.

1: Not necessarily as far as the application is concerned but as far as performanceinfluencing features like widely and abruptly varying workloads, exotic hardware

2: according to "Life can be described with a Gaussian profile" :)

![](_page_14_Figure_0.jpeg)

#### **#: Slides 15 to 18 were not shown in the presentation but only referred to and are here included as promised to provide further information on KPIs**

1: Which can even hold for LPARs using virtualization e.g. the maximum CPU entitlement or the CPU cap (if an LPAR is capped regarding CPU)

2: Fixed, that is, until they are changed by adding e.g. RAM

3: Which is why thresholds were created as crutches; consequently, once the system has been running for some time current values should be compared rather to history data rather than "one size fits all" general threshold values

4: These thresholds have been established over time through past analyses of systems, thus have proven by now to be useful in a (often rather extensive) number of contexts which makes them suitable as general values against which to measure systems. (First and foremost in the absence of anything better!) However, systems are vastly different which means that "one size fits all", "middle of the road" values are usually helpful but not the best. Often they would turn out to be significantly off the mark (if the system and its performance were to be thoroughly analyzed), either too ambitious (because the present system perfectly tuned would still fall short of a threshold e.g. because of innate limitation such as available hardware resources or workload) or by far not ambitious enough (for the same reasons). The solution for this is, after a system runs stably for a while, to carry out an in depth analysis of its individual performance aspects and their influences to detect and realize further performance potential.

5: Initially, to compare system values with thresholds is a good idea, first because there is often little other to compare with (unless there is already a similar, comparable installation of which the values can be used) but also to see how far away from established values a system is, second because a deviation, especially if it is important, has a good chance of having for a cause a significant problem such as system setup, parameterization, possibly even sizing. However, once a system has been up and running under representative conditions ("business as usual" mode) comparisons against the system's own, historical data becomes more and more important. Differences and changes against its own, earlier data, new trends or changes in existing trends become much more important signals to be heeded than comparisons with standard thresholds

![](_page_15_Picture_78.jpeg)

**#: Slides 15 to 18 were not shown in the presentation but only referred to and are here included as promised to provide further information on KPIs**

# 7. KPIs: Performance indicators – absolute values, changes, and trends (III) #

![](_page_16_Picture_1.jpeg)

- Deviation: What is normal, what is not
	- Deviations from established thresholds, changes in values, and changes over time in the form of trends are not necessarily a problem
	- Some variation, especially a slight one, is normal during operation and cannot easily accounted for and factored in (nor is it usually required)
	- Some deviation from recommended thresholds (which themselves are not carved in stone!) is normal, even unavoidable, because most indicators are influenced by the systems' individual characteristics (such as CPU speed, underlying storage sub-system)
	- Trends are also to be expected, database size tends to increase over time e.g. due to changes such as increasing data volume, increasing number of users etc. (but the system should be scalable too)
	- A problem is if deviations are disproportionate
		- Problem: find out what is "too much" (deviation for absolute values) or "disproportionate" (changes in absolute values and trends) given influences (e.g. hardware characteristics and parameterization) and changes in influences (e.g. database size, table growth, number of users, amount of throughput, parallel online backup)
		- Problem: compared to the kind and amount of change that occurred (a 20% increase in the number of rows should not cause a 100% increase in the runtime of an SQL statement)

© SAP 2009 / Page 17

**#: Slides 15 to 18 were not shown in the presentation but only referred to and are here included as promised to provide further information on KPIs**

![](_page_17_Figure_0.jpeg)

### **#: Slides 15 to 18 were not shown in the presentation but only referred to and are here included as promised to provide further information on KPIs**

1: An example for an exception is a scenario that scales logarithmically such as table growth where the table is accessed through a fully selective index

![](_page_18_Picture_58.jpeg)

1: This, unfortunately, often only becomes clear in the course of an analysis

## 7. KPIs: Details **Overview**

![](_page_19_Picture_1.jpeg)

### **This section contains:**

■ The most important areas of performance problems:

- $\blacksquare$  High response times
- Resource bottlenecks (CPU, RAM, I/O)
- Buffer pool problems
- **Locking problems**
- Sorting problems
- Expensive SQL statements  $1$

#### **The details provided on the individual problems:**

■ Symptoms – Problems – KPIs – KPI source & monitoring elements involved – Thresholds – Analysis – Remedies and comments

© SAP 2009 / Page 20

1: Expensive SQL statements will be addressed in 2 separate remote expert session to be held in Q1/2010

## 7. KPIs: Details Details provided on problems

![](_page_20_Picture_1.jpeg)

### **For each of the most important problems that can affect performance the following information will be provided:**

- **Symptoms:** For each family of problems, what are its most important symptoms?
- **Problems:** What, for each family, are the problems that occur when things go cactus?
- **KPIs:** Which KPI(s) indicate the problem?
- **KPI source & monitoring elements involved:** Where can the KPIs be found and what database monitoring elements are involved in a KPI?
- **Thresholds:** What threshold values have proven to be the most useful?
- **Analysis:** What, if any, further steps to analyze the problem need to be taken?
	- $\blacksquare$  Ways to confirm or refute the current hypothesis as to what the cause(s) might be
	- $\blacksquare$  Ways to dig deeper into the problem
- **Remedies and comments:** 
	- What corrective measures exist to solve the performance problem?
	- $\blacksquare$  Further things worthy to be mentioned

![](_page_21_Figure_0.jpeg)

- 0: or least seems to, most likely to the users
- 1: Of course there is the possibility of time being spent somewhere else; other fields available in ST03 as well as performance-related information to be found elsewhere are excluded here, as we focus on the database performance and directly related areas; for more information ABAP performance, the performance area most closely related and interwoven with database performance see  $\rightarrow$  ABAP Performance Tuning, by Hermann Gahm, for information on other areas of SAP performance see  $\rightarrow$  SAP Performance Optimization, by Thomas Schneider; for ABAP performance

![](_page_22_Figure_0.jpeg)

- 2: "lost" means here "time spent" but nothing to show for, caused by:
- (a) waiting for an available CPU ( $\rightarrow$  CPU bottleneck);
- (b) waiting for data to be swapped in (RAM bottleneck);
- (c) waiting for data to be delivered from the storage sub-system (I/O bottleneck)
- (d) additionally, sort, lock, and problems with expensive SQL statements can contribute
- $\rightarrow$  basically everything...

![](_page_23_Figure_0.jpeg)

- 0: This can happen permanently or intermittently
- 1: Here, as an effort to keep the number of possible answers manageable, we'll concentrate on causes that are related to CPU bottlenecks only
- 2: CPU 100% busy (or close to it) causes more context switching, which is part of the system CPU; user CPU is when the CPU spends time working on an application
- 3: All bottleneck KPIs can be found on AIX and Linux in the NMON monitor
- 4: An additional element to be considered in case CPU is 100% busy (or close to it) is if the 100% busy situation occurs in a virtualized setting. Then the CPU consumption compared to entitlement & whether CPU is capped or uncapped may have a bearing. 100% CPU busy in a capped LPAR means the system has reached its CPU entitlement and is not allowed to exceed it even if there are CPU cycles available on the box  $\rightarrow$  check the CPU utilization of the box as a whole, if there are cycles left consider uncapping the LPAR or increasing the LPAR's entitlement (you may also need to increase the number of virtual CPUs); 100% CPU busy in an uncapped LPAR means that even though the LPAR could request more CPU than what it is entitled to, there are no CPU cycles available on the box  $\rightarrow$  the box as a whole has a CPU shortage
- 5: vmstat also is a possibility (and a score of others…)

![](_page_24_Figure_0.jpeg)

- 6: I/O wait time is considered "idle" time as the CPU during I/O wait time has nothing else to do but wait for I/O request
- 7: 80% are a (near) real-time value; the traditional, established average is recommended to be as low as 20%; however, caution should be exercised with this value as it only provides relative safety against peaks where CPU utilization hits 100%  $\rightarrow$  to verify system CPU percentage or run queue + swap in will be of no help as they, too, will equally have any peaks averaged out over time
- 8: Which could also explain why you have a CPU bottleneck, that is when sizing has been carried out for an average workload, not taking into account that some slices of the workload are particularly CPU-bound

![](_page_25_Figure_0.jpeg)

- 1: This can happen permanently or intermittently
- 2: and others of course…
- 3: This value has been established historically, but may not be valid anymore, especially if you have a system for which a constant, high performance is required. Depending on the storage sub-system available, swapping comes with a performance penalty of between 10 and 1000, usually in the low hundreds, compared to working in memory.

![](_page_26_Figure_0.jpeg)

![](_page_27_Figure_0.jpeg)

![](_page_28_Figure_0.jpeg)

![](_page_29_Figure_0.jpeg)

![](_page_30_Figure_0.jpeg)

- 1: While theoretically the KPI for full index scans and expensive index scans is the inverse of table scans this (almost) never occurs in real life. (Ok, in the unlikely event of your buffer pool data hit ratio being 2.5% or more better than the index hit ratio or the ratio of data logical reads over index logical reads being 0.75 or less you know where to look for. Let me know when this happens, I would love to have a look at that system.
- In real life you'll find full index scans or large index range scans by looking at the number of index rows read, per execution and in absolute numbers, in the buffer pool.

![](_page_31_Figure_0.jpeg)

![](_page_32_Figure_0.jpeg)

![](_page_33_Picture_137.jpeg)

![](_page_34_Figure_0.jpeg)

- 1: A SELECT should have 0 number of rows written; sorts and joins are carried out in the sort heap; as long as the sort is carried out in the sort heap the number of rows written stays at 0; only if the sort spills over onto disk is the counter of rows written started
- 2: The meaning of "considerable": Not every sort overflow is worth tuning, one that spills and takes 10 ms will not help you gain much time if you avoid the sort (you gain 10 ms) or at least the spill (you'll gain around 9 or 9.5 ms); only small overflows that occur \_very\_ often or massive overflow that come with considerable sort time are worth looking into

![](_page_35_Figure_0.jpeg)

1: A low percentage, however, can be deceptive, giving you a false sense of security: few sorts can be extremely expensive, which means that not many applications will suffer (as opposed to a high percentage of sort overflows), but the ones that do suffer a lot, which can result in incredibly bad performance

![](_page_36_Figure_0.jpeg)

![](_page_37_Figure_0.jpeg)